## Help for reading cards in the Fichier des civils des Puissances centrales (allemands, austro-hongrois

## et ottomans)

C G1 F 12-1 Translation not ready

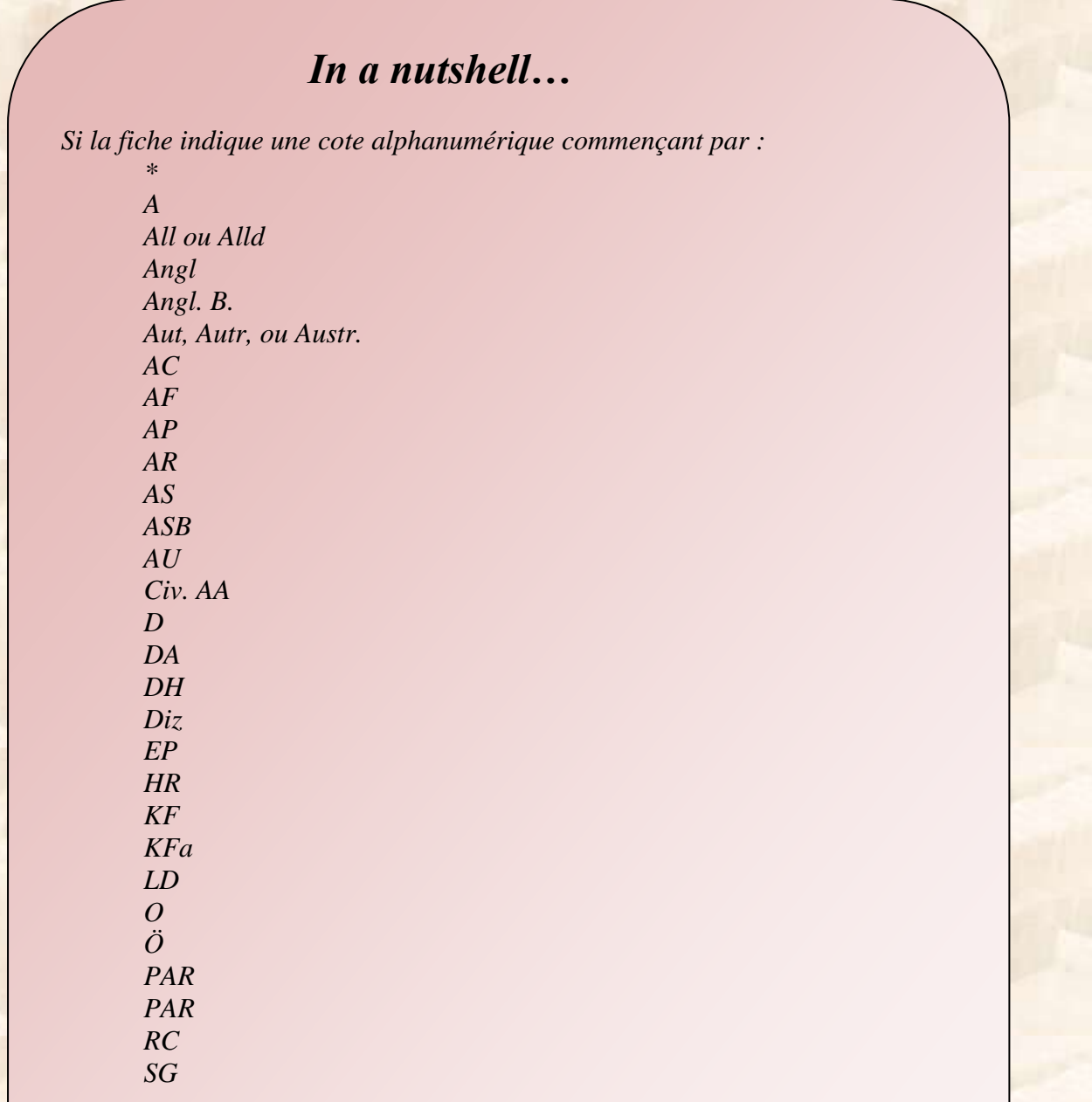

*saisissez-la dans le moteur de recherche*.

*Sinon, votre recherche s'arrête là.*

1

Les fiches présentent une des formes suivantes :

- les fiches d'index : elles ont été établies à Genève par l'Agence Internationale des prisonniers de Guerre à partir des listes d'internés civils allemands, autrichiens ou ottomans, envoyées par les Etats de l'Entente.
	- les fiches de demande sur les civils dont la famille est sans nouvelle : elles ont été établies à Genève à partir des lettres de demande des familles. Pour chacune de ces demandes, l'Agence Internationale des prisonniers de Guerre établissait une fiche, afin de répondre à la famille ultérieurement quand le civil recherché apparaîtrait sur une liste d'internés.
- les fiches sur formulaire préimprimé de demande sur les civils dont la famille est sans nouvelle, envoyés à l'Agence par des organismes de recherche.

Beaucoup de fiches indiquent une cote alphanumérique des listes d'internés reçues par l'Agence. A vous de la saisir dans le moteur de recherche. Attention, la lecture de ces cotes est parfois difficile : chiffres romains à saisir dans le moteur de recherche en chiffres arabes avec le clavier numérique, écriture manuscrite, mauvais encrage des tampons.

Certaines fiches indiquent plusieurs cotes alphanumériques car l'interné peut être mentionné sur différentes listes, par exemple à la suite d'un transfert de camp ou s'il meurt en captivité.

Parmi les cotes alphanumériques que l'on rencontre fréquemment dans ce fichier, il y a les cotes D (comme Deutsch) ou O (comme Österreicher). Ces lettres D et Ö (ou O) sont suivies de deux nombres : le numéro de la liste (parfois en chiffres romains, parfois en chiffres arabes) et le numéro de la page (toujours en chiffres arabe). C'est le numéro de la liste qu'il faut saisir dans le moteur de recherche. Quand il est écrit en chiffres romains, il faut le saisir dans le moteur de recherche en chiffres arabes.

Attention, il y a une difficulté supplémentaire : ces lettres D, Ö et O sont parfois remplacées par leur traduction en français (« All », « Alld », « Aut », "Autr.", "Austr.", "All. en Angl.", "Autr. en Angl."), ou même seulement sous-entendues (c'est-à-dire pas écrites !) : seuls figurent le numéro de la liste et sa page.

 $\begin{tabular}{c|c|c} \hline \bf $X^*$ does Fichon blantche, mass \\ \hline pervinoixenoot & defaultivement \\ \hline \end{tabular}$  $N$ ationalità all. dler.  $\mathcal{S}_{\mathcal{U}\mathcal{U}\mathcal{G}}$ Remarques diverses our le dispara.  $37$ ams. Fait prisonning it: Interné à r.  $A \times P$ En traitement à : Diedde a : Liste officielle all. Till  $N - 52$  $D = \frac{1}{2}$ 6  $A - H$ <br>Shal 15666  $\left|$  definitivenes Idler. Taest Bennegnes diverses our le dispart 16, Pait prisonnies a Triberné à Virginiela En traitement à Donald A Libraryman II.e  $10/y.16$ Qut. 5.15

La cote est à saisir dans le moteur de recherche est :

All 52

La cote est à saisir dans le moteur de recherche est :

Aut 5

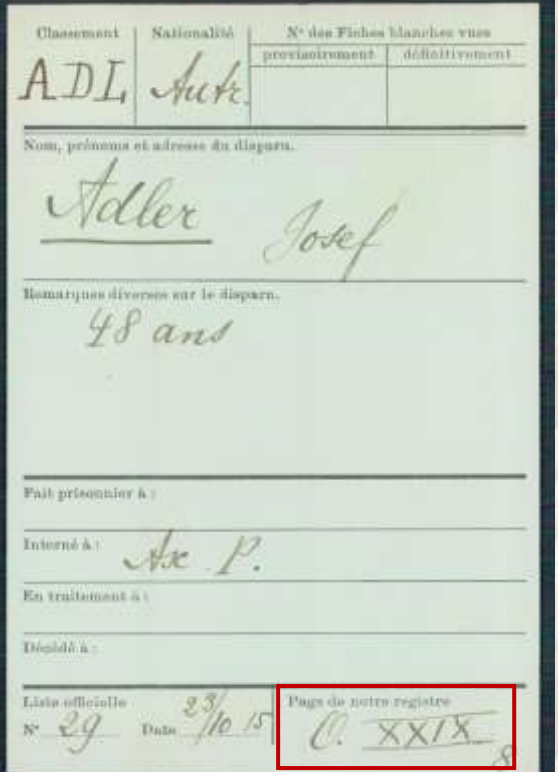

La cote est à saisir dans le moteur de recherche est :

Ö 5. Cela équivaut à saisir Aut 5.

ADL<br>Joseph Baurach<br>Joseph Baurach<br>Aut 9. XI

2 cotes sont à saisir dans le moteur de recherche :

Aut 11 Aut 9

**Voici quelques autres exemples de cotes qui peuvent sembler difficiles à lire à première vue :**

 $\text{Xatimulls\'e} \underbrace{\begin{tabular}{|c|c|} \hline \textbf{X}^{\text{a}}\text{ does } \textbf{V} \text{ is the } \textbf{V} \text{ is the } \textbf{V} \text{ is the } \textbf{V} \text{ is the } \textbf{V} \text{ is the } \textbf{V} \text{ is the } \textbf{V} \text{ is the } \textbf{V} \text{ is the } \textbf{V} \text{ is the } \textbf{V} \text{ is the } \textbf{V} \text{ is the } \textbf{V} \text{ is the } \textbf{V} \text{ is the } \textbf{V} \text{ is the } \textbf{V}$ ADL allen an dispara Adler Erwin (Walter) Remarques diverses our le dispars. Liste 64 Falt prisonnier a THEFTER & Ja. a. En traitement à : 床  $1094$ Décôté à : 1000 000 000 262/10 x 1350 :Nº discRiches h Classroom) { Nationality } provincirement Allemand AFF prononic at admiss dy disease. AFFENMANN Waldemar Remarques diverses sur le disparti. Adr. fermue à Colon de Panama conduit à Glaucester (Filadelfin)<br>pa segnema quequ'à fur-jlum Testerno a Fort Oglethorpe GAUSA.  $\overline{\text{Hermitianian}}$  $D(\alpha\beta\delta\delta\alpha)$ Lista attorida  $_{\rm{Dute}}$   $\frac{6}{5}$  <br> $1$  -  $\frac{9}{1}$   $4$   $\frac{3}{5}$ 

2 cotes de listes sont à saisir dans le moteur de recherche :

\* 1099 \* 1370

La cote à saisir dans le moteur de recherche est :

 $\begin{picture}(150,10) \put(0,0){\vector(1,0){100}} \put(10,0){\vector(1,0){100}} \put(10,0){\vector(1,0){100}} \put(10,0){\vector(1,0){100}} \put(10,0){\vector(1,0){100}} \put(10,0){\vector(1,0){100}} \put(10,0){\vector(1,0){100}} \put(10,0){\vector(1,0){100}} \put(10,0){\vector(1,0){100}} \put(10,0){\vector(1,0){100}} \put(10,0){\vector(1,0){100}}$ Som, getommen stram tu turgen.<br>ADUER Tract gegrevant 45 ans. Remarques diverses cur le déquent. van Roman  $\overline{\operatorname{Falt}(\operatorname{prelim}\operatorname{min}\operatorname{inr} \lambda)}$ Turnis J. Husi Padoleni En traitement à : **Thinkile AT** Data officially the self of J HRI

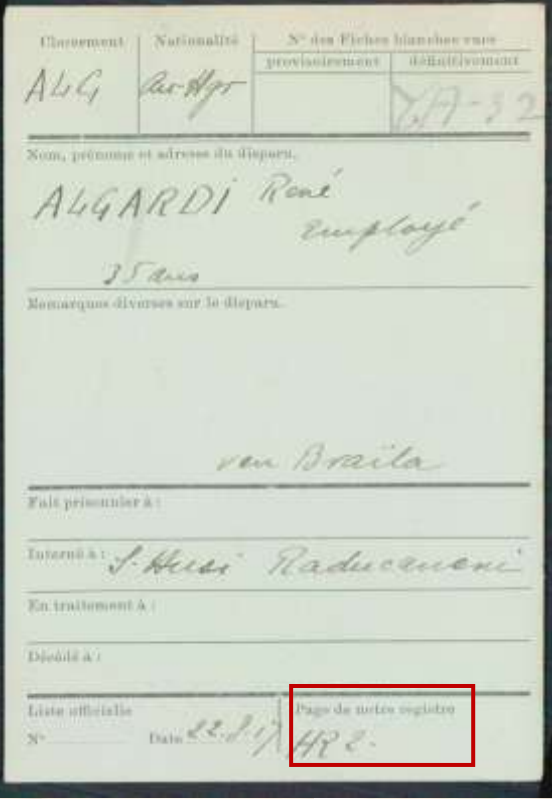

La cote à saisir dans le moteur de recherche est :

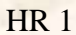

La cote à saisir dans le moteur de recherche est :

 $A<sub>L</sub>$ ALI. Al ussin. 1888.<br>Salonique. mc!  $4441$ 

La cote à saisir dans le moteur de recherche est :

Civ AA 41

Dans certaines fiches, aucune cote ne renvoie à un document conservé. Dans ce cas, votre recherche s'arrête ici.

N' de la Fiche  $\begin{bmatrix} 34 \text{m} & 10 \text{m} \\ \text{d} & \text{d} & \text{d} \\ \text{d} & \text{d} & \text{d} \end{bmatrix} \begin{bmatrix} 1 \\ 2 \\ 3 \\ 4 \end{bmatrix}$  $= \frac{M}{37} \frac{B}{H}$ FE Suj. otta 25 jain 1918 Afech (Pierra et Joseph) I ouk Ages programthe Syrian on Faith office a Counce Soute four Demands des ronssigue-<br>ments complémentaires les mens complements by alle Mercinier Data da la demandar Ifican 1918<br>Bénombs provinciements

Cette fiche ne contient aucune cote renvoyant à un document conservé. Votre recherche s'arrête ici.

7